## COMPLEJOS

Los cálculos con números complejos pueden ejecutarse en el modo Complejos.

Desde el menú principal, use las teclas de flecha para resaltar el icono Complejos y, a continuación, presione  $\equiv$  o bien  $\boxed{2}$ .

En el modo Complejos, las operaciones se pueden llevar a cabo usando la unidad imaginaria  $(i)$ . Para sumar números complejos, presione  $\boxed{2}$   $\boxed{+}$   $\boxed{3}$   $\boxed{EB}$   $\boxed{+}$   $\boxed{5}$   $\boxed{-}$  $\boxed{7}$  ENG  $(i)$   $\boxed{=}$ .

Los números complejos que se multiplican se muestran en formato complejo. Presione  $\Box$  3  $\Box$  2 ENG (i)  $\Box$  $\begin{array}{ccc} \hline \Box & \Box & \Box \Box & \Box \end{array} \begin{array}{ccc} \hline \Box & \Box & \Box \end{array} \begin{array}{ccc} \hline \Box & \Box & \Box \end{array}$ 

El argumento del número complejo 1+2i puede resolverse tomando el arco tangente  $(y/x) = 63,4349^\circ$  o usando el comando Argumento.

Presione  $\overline{OPTN}$  1 (Argumento) 1  $\overline{1}$   $\overline{2}$   $\overline{ENG}$   $(i)$   $\overline{)} \equiv$ .

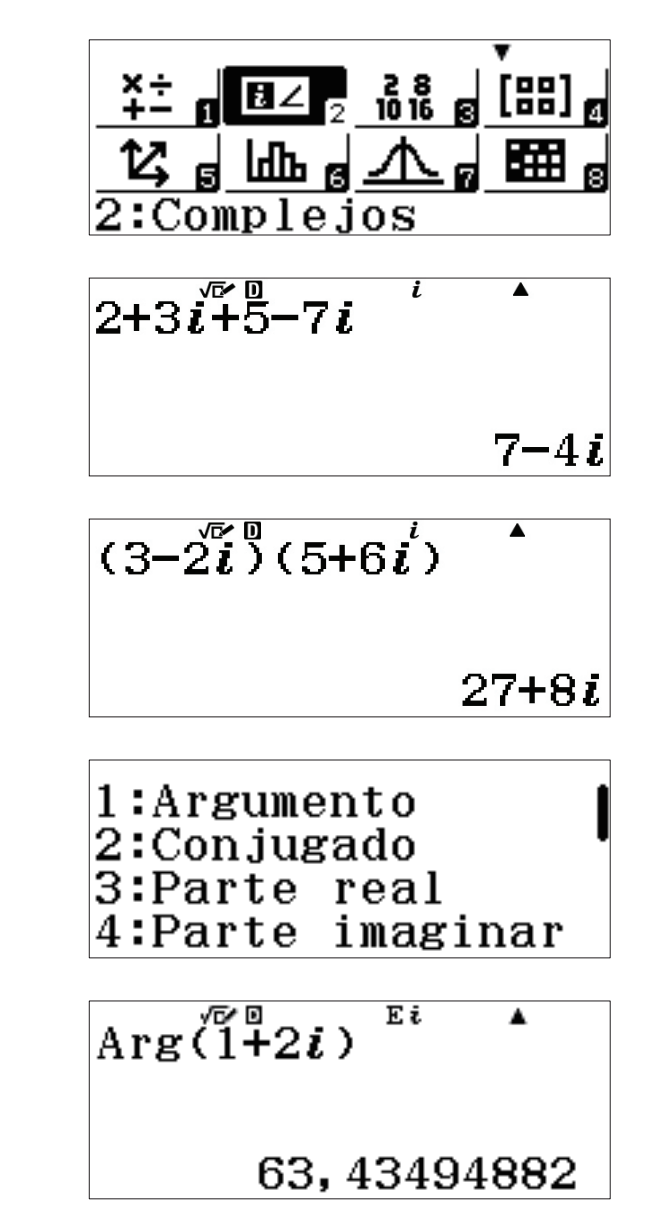

## COMPLEJOS

 $1: r \angle \theta$  $2: a + bi$ 

## FORMA COMPLEJA Y FORMA POLAR

Para convertir un número complejo a forma polar, presione  $2E \oplus E$   $\text{Im}(i)$   $\text{QFT}(i) \oplus \text{Im}(i)$ 

> $2+5i^{\sqrt{2}8}$ r $2\theta$ i  $\sqrt{29}$ ∠68, 19859051 2∠330-a+bi ▲  $\sqrt{3}-i$  $22330^{\circ}$ ī  $\sqrt{3}-i$  $\overline{B}$

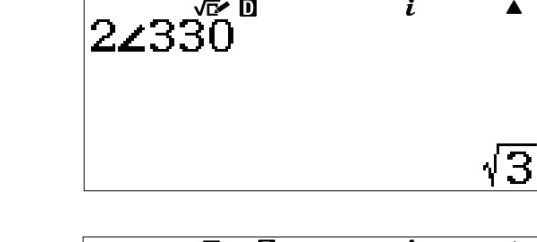

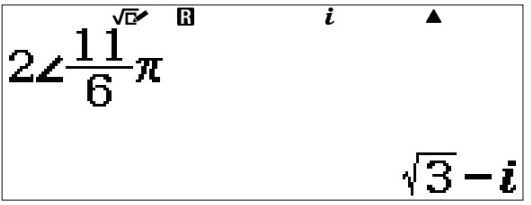

Para convertir a forma polar cualquier número complejo, use el comando r theta o teclee el ángulo en forma polar.

Presione  $AC$   $2$   $B$ FI  $C$  $(A)$   $3$   $3$   $0$   $D$   $B$  $N$   $\odot$  $\boxed{2}$  ( $\blacktriangleright$  a+bi) $\boxed{=}$ .

De forma alternativa, simplemente teclee el ángulo en forma polar presionando  $\boxed{2}$  [SHIFT] [ENG]  $(\angle)$   $\boxed{3}$   $\boxed{3}$   $\boxed{0}$   $\boxed{\equiv}$ .

Estos cálculos también pueden realizarse en el modo radián. Para cambiar al modo radián, presione

[SHIFT] **MENU** (SET UP) 2 (Unidad angular) 2 (Radián).